# ЛитРес: Библиотека ПП

# **ЭЛЕКТРОННАЯ БИБЛИОТЕКА**

ОТ КРУПНЕЙШЕГО СЕРВИСА ЭЛЕКТРОННЫХ И АУДИОКНИГ

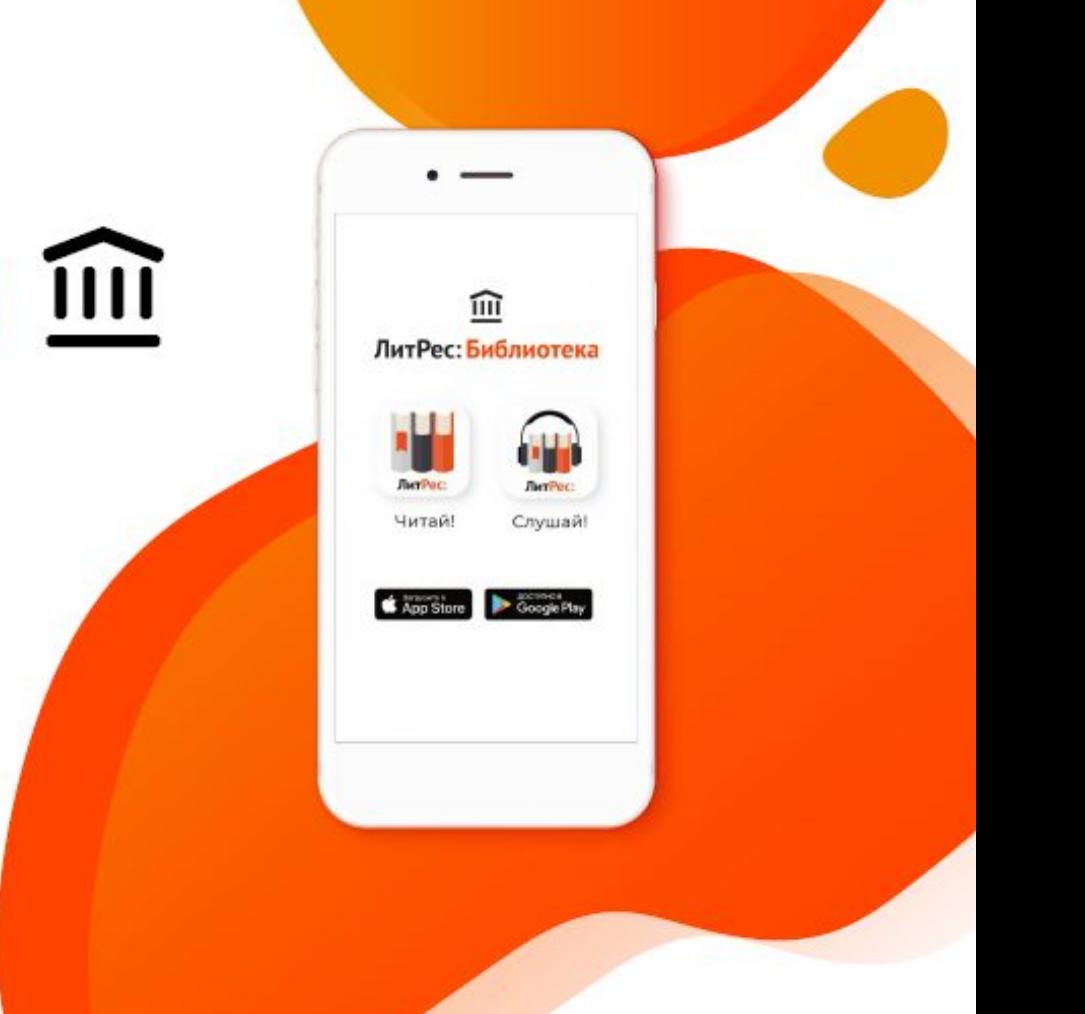

# **ЧТО ТАКОЕ ǹитǾес: ǯиблиотека?**

С проектом **ЛитРес: Библиотека** читатели получают тысячи электронных и аудиокниг в любых жанрах с помощью библиотеки. Читать и слушать можно в любом месте и в любое время на своем мобильном устройстве, компьютере, ноутбуке или планшете.

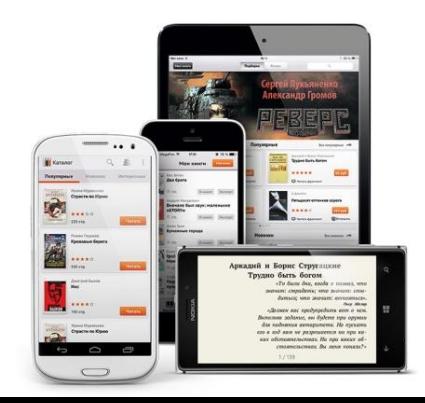

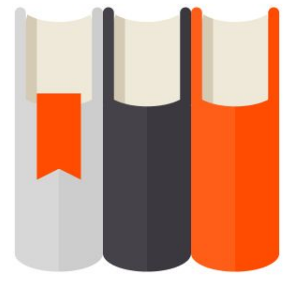

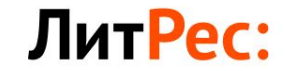

# ВОЗМОЖНОСТИ ДЛЯ ЧИТАТЕЛЯ:

Широкий ассортимент Дистанционный доступ

- Электронный и аудиоформат
- Более 500 000 КНИГ

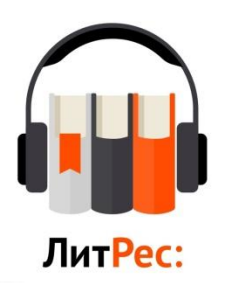

- Возможность получить книгу в любое время и в любом месте
- Автоматический возврат книги в библиотеку

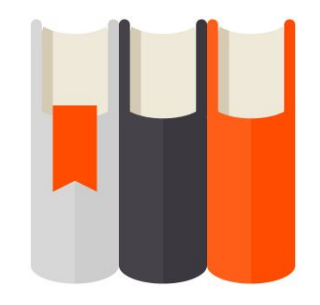

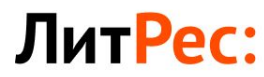

# **ЛЮБОЙ ЧИТАТЕЛЬ НАЙДЕТ** КНИГУ ПО ДУШЕ:

русская и зарубежная современная литература, классика, книги по саморазвитию, non-fiction, детские книги, учебники и многое другое.

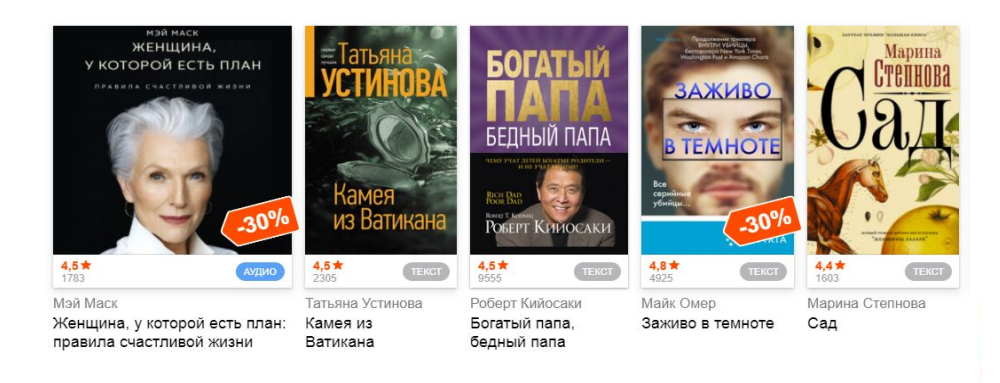

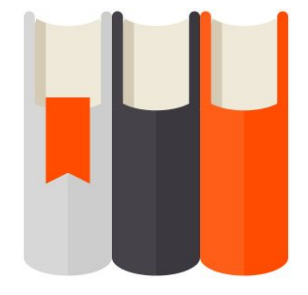

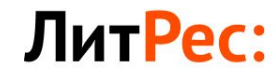

КАК ПОЛУЧИТЬ ДОСТУП К **ǹитǾес: ǯиблиотеке?**

# **ǽолучить читательский билет можно несколькими способами:**

- ❖ лично обратиться в отдел электронных ресурсов ЦГБ имени Леонида Крейна (ул. Кирова, д. 2)
- ❖ по телефону: **4-53-92** или электронной почте: **oer-cgb@yandex.ru**

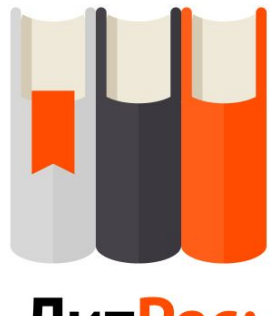

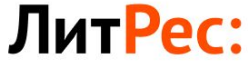

**КАК ПОЛУЧИТЬ ДОСТУП К** ЛитРес: Библиотеке?

# Зайти на сайт МБУК Североморская ЦБС и перейти по ссылке: lit.to/17520 для самостоятельной регистрации в Литрес: Библиотеке.

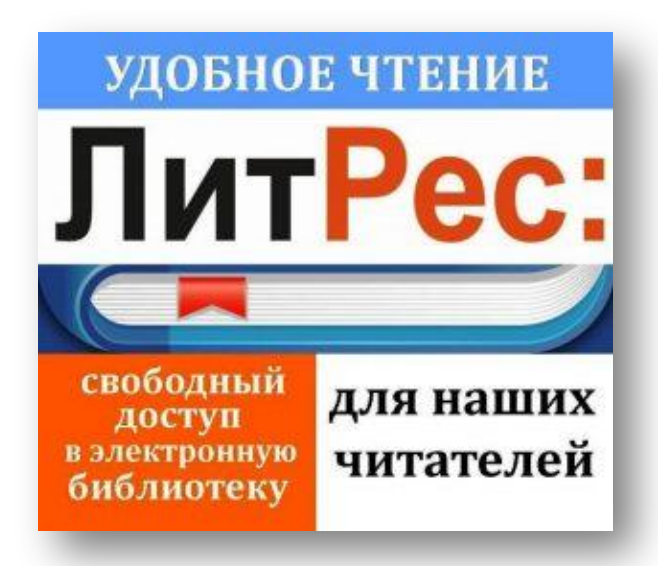

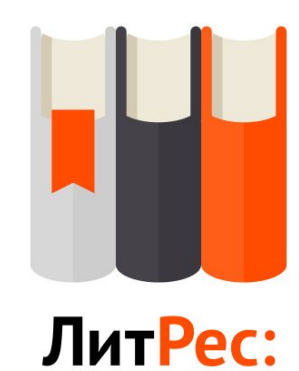

Зайдите на сайт biblio.litres.ru или в мобильное  $\Box$ приложение litres.ru/app

Введите логин и пароль, который вы ப получили по электронной почте

> $\times$ Вход для читателей и библиотекарей

Логин или почта

**ПРОДОЛЖИТЬ** 

Получить доступ к ЛитРес: Библиотеке

Используя ЛитРес, вы соглашаетесь с условиями обслуживания

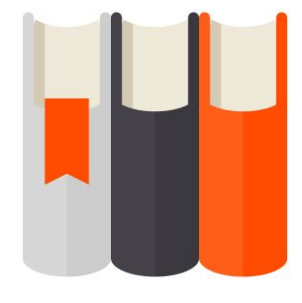

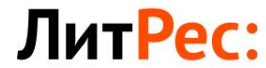

#### Войдите в свой профиль и в появившемся  $\Box$ меню выберите «Мои библиотеки»

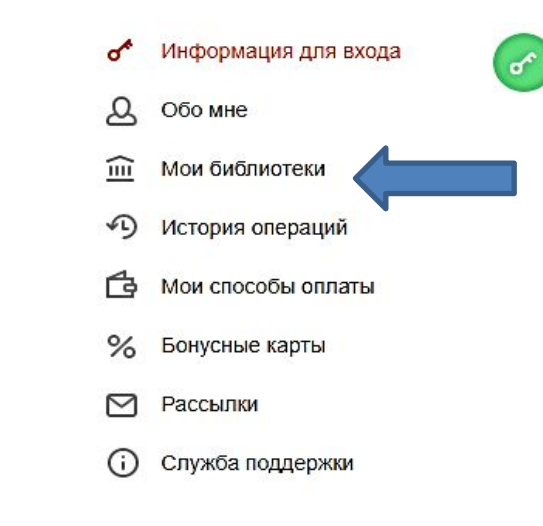

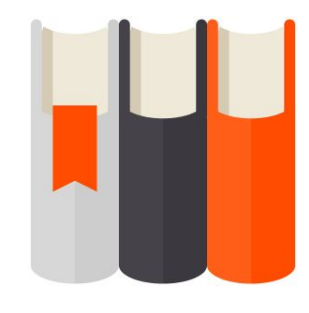

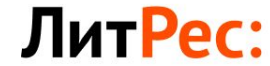

# □ Далее выбираете «Из фонда библиотеки»

### Мои библиотеки

Североморская ЦБС

Открыть каталог Выписаться

#### Правила работы с библиотекой

Получите на руки 3 свободные книги из фонда библиотеки. Запросите дополнительные библиотекарь выдаст их при первой возможности. Читайте полную версию книги 14 дней, а потом она вернётся в библиотеку.

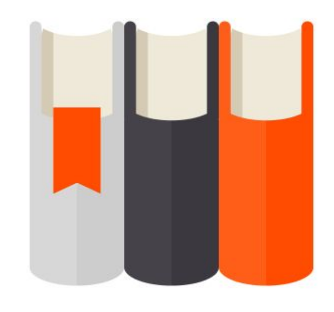

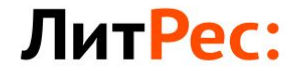

#### Вам будут доступны все книги, которые уже  $\Box$ имеются в фонде МБУК Североморская ЦБС

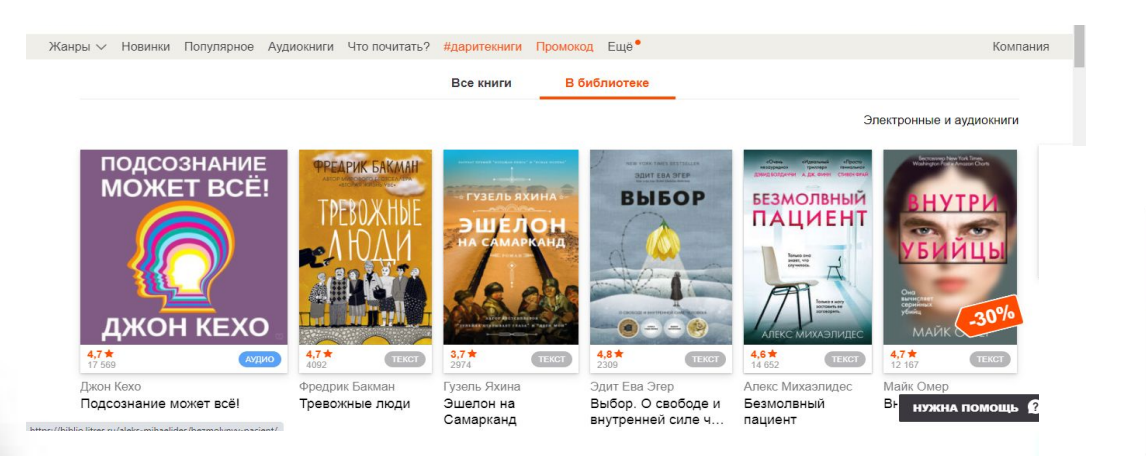

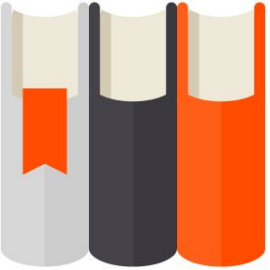

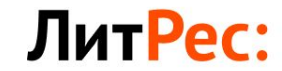

### □ Выбирайте понравившуюся книгу, а затем нажимайте на зеленую клавишу «Взять в библиотеке»

Жанры ~ Новинки Популярное Аудиокниги Что почитать? #даритекниги Промокод Ещё

Книги / Современные детективы / Татьяна Устинова / Камея из Ватикана

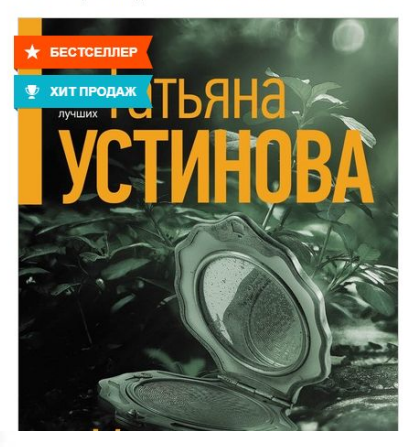

#### Камея из Ватикана ТЕКСТ Автор: Татьяна Устинова Из серии: Татьяна Устинова. Первая среди лучших Из серии: Сериал «Тонечка Морозова» 227 早 2305 194 **OTSHIRM M** ЧИТАТЬ ФРАГМЕНТ СО ОТЛОЖИТЬ

Экземпляров в библиотеке: 1 Ha pykax: 0

#### ВЗЯТЬ В БИБЛИОТЕКЕ

Библиотечную книгу Вы сможете читать онлайн на сайте или в библиотечных приложениях ЛитРес для Android. iPad, iPhone

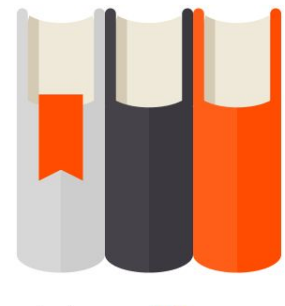

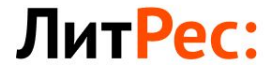

### Выбирайте удобный для вас формат и наслаждайтесь чтением!

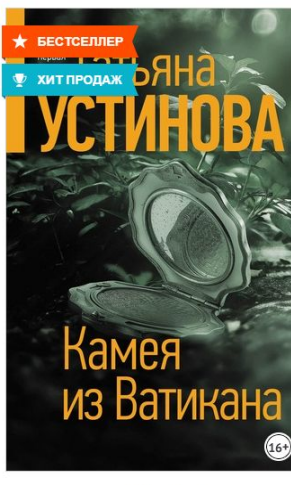

Камея из Ватикана ТЕКСТ Автор: Татьяна Устинова

Из серии: Татьяна Устинова. Первая среди лучших Из серии: Сериал «Тонечка Морозова»

4.1■ 227 日 2305 194 **ОТЗЫВЫ** 

.<br>Книга выдана библиотекой до 06.09.2021 включительно

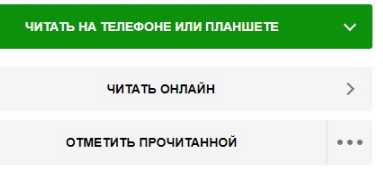

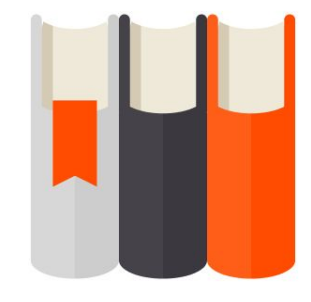

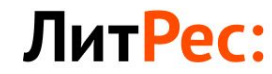

 $\textcircled{a}$  1 Аудиокнига 379 Р

Также вы можете заказать понравившуюся книгу, которая не входит в фонд МБУК Североморская ЦБС.

### Для этого вам следует выбрать любую книгу и нажать на клавишу «Запросить у библиотекаря».

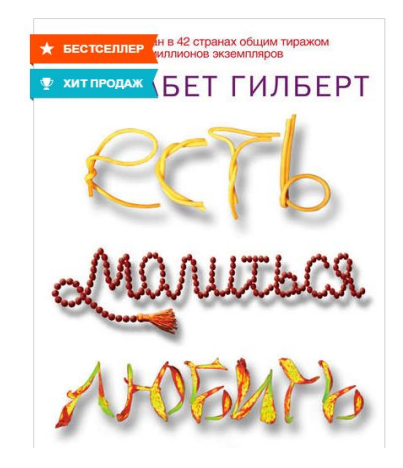

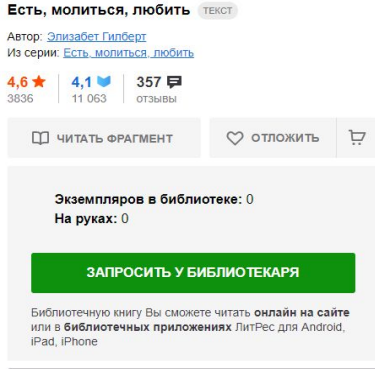

КУПИТЬ И СКАЧАТЬ ЗА 199 Р

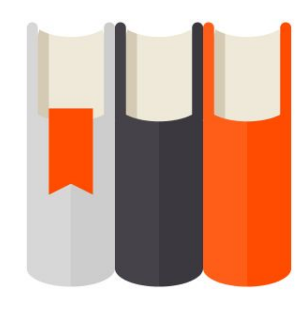

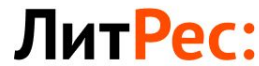

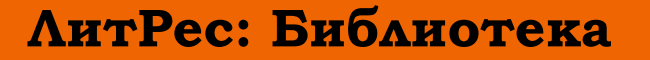

# Регистрируйтесь в Литрес: Библиотеке и открывайте для себя новые горизонты для чтения!

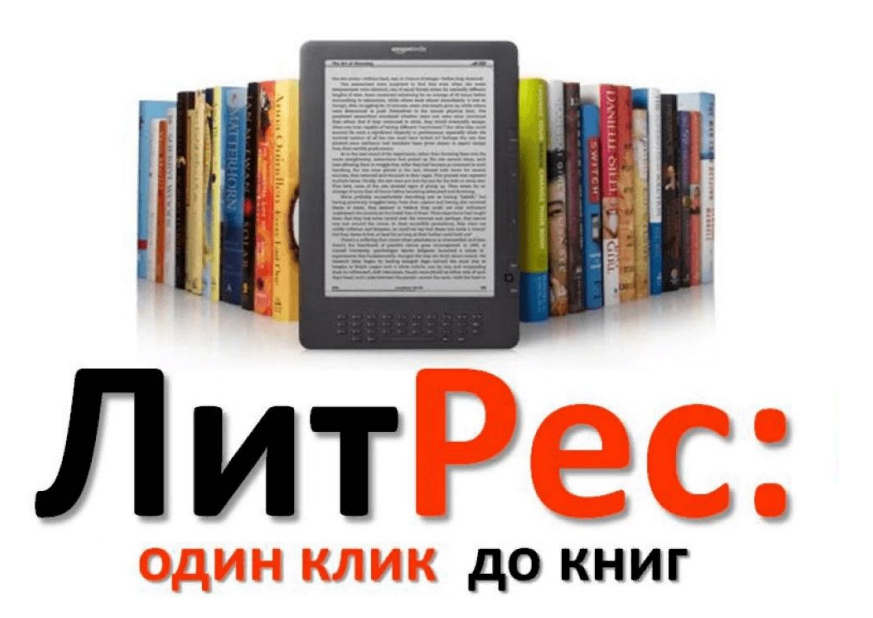

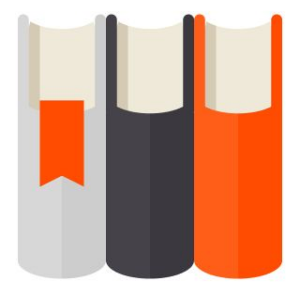

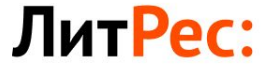